### **COMP 322: Fundamentals of Parallel Programming**

**Lecture 23: Actors (continued)** 

Mack Joyner and Zoran Budimlić {mjoyner, zoran}@rice.edu

http://comp322.rice.edu

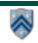

# Worksheet #22 solution: Interaction between finish and actors

What output will be printed if the end-finish operation from slide 13 is moved from line 13 to line 11 as shown below?

```
finish(() -> {
1.
      int numThreads = 4;
2.
3.
      int numberOfHops = 10;
4.
      ThreadRingActor[] ring = new ThreadRingActor[numThreads];
      for(int i=numThreads-1;i>=0; i--) {
5.
                                                   Deadlock (no output): the
6.
        ring[i] = new ThreadRingActor(i);
                                                   end-finish operation in line
7.
        ring[i].start(); // like an async
                                                   11 waits for all the actors
8.
        if (i < numThreads - 1) {</pre>
                                                   started in line 7 to
9.
          ring[i].nextActor(ring[i + 1]);
                                                   terminate, but the actors
10.
                                                   are waiting for the
11. }); // finish
                                                   message sequence
12.ring[numThreads-1].nextActor(ring[0]);
                                                   initiated in line 13 before
13.ring[0].send(numberOfHops);
                                                   they call exit().
```

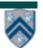

# **Recap of Actors**

- Rely on asynchronous messaging
- Message are sent to an actor using its send() method
- Messages queue up in the mailbox
- Messages are processed by an actor after it is started
- Messages are processed asynchronously
  - one at a time
  - using the body of process()

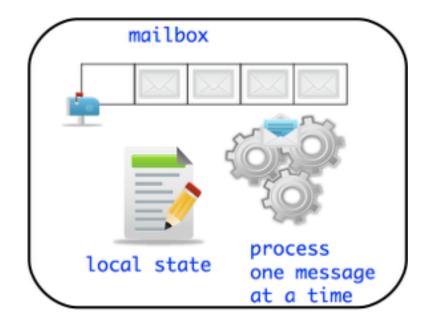

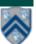

# Simple Pipeline using Actors

| A Simple pipeline with 3 stages | Stage-1 Filter even length strings | Simple<br>pipeline<br>with<br>stages | Stage-2 Filter lowercase strings | pipeline<br>with<br>stages | Stage-3 Print results |
|---------------------------------|------------------------------------|--------------------------------------|----------------------------------|----------------------------|-----------------------|
|                                 | <b>—</b>                           |                                      | $\rightarrow$                    |                            | $\rightarrow$         |
|                                 |                                    |                                      |                                  |                            |                       |

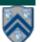

# Sieve of Eratosthenes using Actors

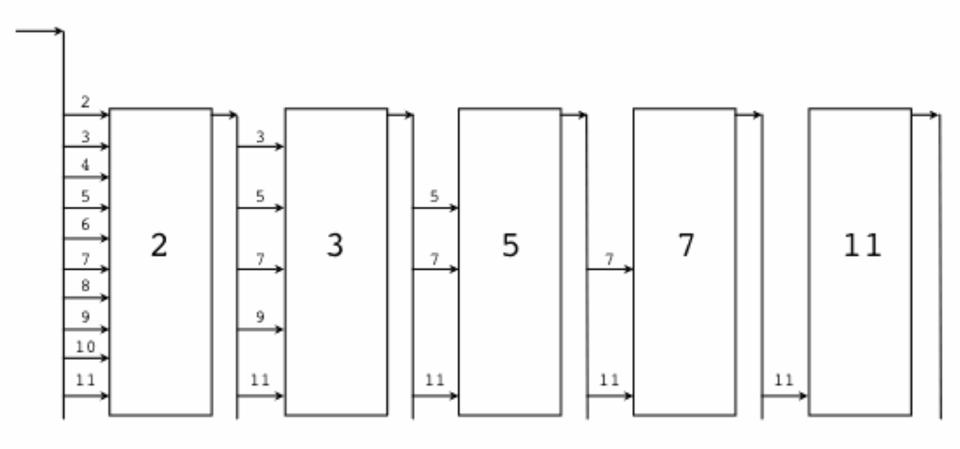

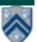

### **Pipeline and Actors**

- Pipelined Parallelism
  - Each stage can be represented as an actor
  - Stages need to ensure ordering of messages while processing them
  - Slowest stage is a throughput bottleneck

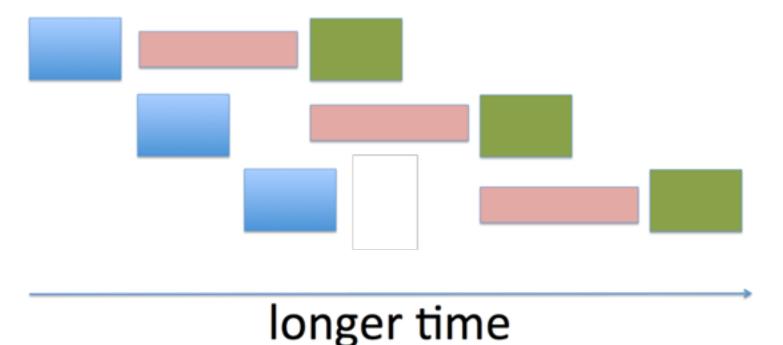

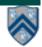

#### **Limitations of Actor Model**

- Deadlocks possible
  - Deadlock occurs when all started (but non-terminated) actors have empty mailboxes
- Data races possible when messages include shared objects
- Simulating synchronous replies requires some effort
  - e.g., does not support synchronous get() or addAndGet()
- Implementing truly concurrent data structures is hard
  - No support for parallel reads (as in read-write isolation), or for parallel implementations of accumulators
- Difficult to achieve global consensus
  - Finish and barriers not supported as first-class primitives

==> Some of these limitations can be overcome by using a hybrid model that combines task parallelism with actors

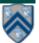

# **Motivation for Parallelizing Actors**

- Pipelined Parallelism
  - Reduce effects of slowest stage by introducing task parallelism.
  - Increases the throughput.

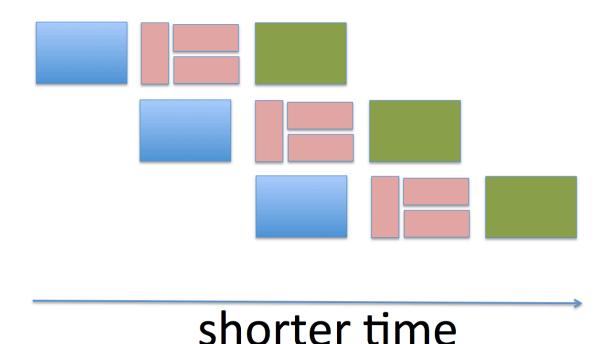

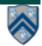

# Parallelism within an Actor's process() method

- Use finish construct within process() body and spawn child tasks
- Take care not to introduce data races on local state!

```
class ParallelActor extends Actor<Message> {
1.
2.
      void process(Message msg) {
        finish(() -> {
3.
            async(() -> { S1; });
4.
            async(() -> { S2; });
5.
            async(() -> { S3; });
6.
        });
7.
8.
9.
```

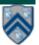

# **Example of Parallelizing Actors**

```
1.
      class ArraySumActor extends Actor<Object> {
2.
        private double resultSoFar = 0;
        @Override
3.
4.
        protected void process(final Object theMsg) {
           if (theMsq != null) {
5.
             final double[] dataArray = (double[]) theMsg;
6.
             final double localRes = doComputation(dataArray);
7.
             resultSoFar += localRes;
8.
9.
           } else { ... }
10.
         }
11.
        private double doComputation(final double[] dataArray) {
12.
           final double[] localSum = new double[2];
13.
           finish(() -> { // Two-way parallel sum snippet
14.
             final int length = dataArray.length;
15.
             final int limit1 = length / 2;
16.
             async(() -> {
17.
               localSum[0] = doComputation(dataArray, 0, limit1);
18.
             });
             localSum[1] = doComputation(dataArray, limit1, length);
19.
20.
           });
21.
           return localSum[0] + localSum[1];
22.
23.
```

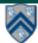

# Parallelizing Actors in HJlib

- Two techniques:
  - Use finish construct to wrap asyncs in message processing body
    - Finish ensures all spawned asyncs complete before next message returning from process()
  - Allow escaping asyncs inside process() method
    - WAIT! Won't escaping asyncs violate the onemessage-at-a-time rule in actors
    - Solution: Use pause and resume

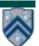

# State Diagram for Extended Actors with Pause-Resume

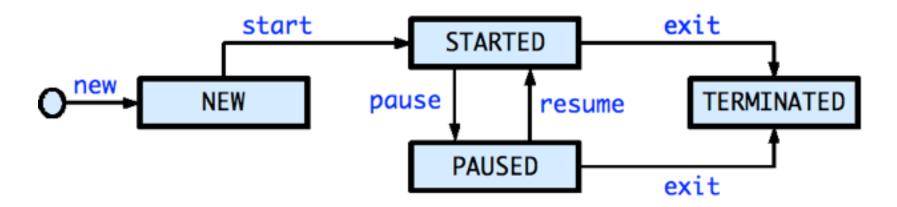

- Paused state: actor will not process subsequent messages until it is resumed
- Resume actor when it is safe to process the next message
- Messages can accumulate in mailbox when actor is in PAUSED state

NOTE: Calls to exit(), pause(), resume() only impact the processing of the next message, and not the processing of the current message. These calls should just be viewed as "state change" operations.

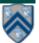

### **Actors:** pause and resume

- pause() operation:
  - Is a non-blocking operation, i.e. allows the next statement to be executed.
  - Calling pause() when the actor is already paused is a no-op.
  - Once paused, the state of the actor changes and it will no longer process messages sent (i.e. call process (message)) to it until it is resumed.
- resume() operation:
  - Is a non-blocking operation.
  - Calling resume() when the actor is not paused is an error, the HJ runtime will throw a runtime exception.
  - Moves the actor back to the STARTED state
    - the actor runtime spawns a new asynchronous thread to start processing messages from its mailbox.

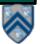

### Parallelizing Actors in HJlib

Allow escaping asyncs inside process()

```
1.
     class ParallelActor2 extends Actor<Message> {
2.
      void process(Message msg) {
         pause(); // process() will not be called until a resume() occurs
3.
4.
         async(() -> { S1; }); // escaping async
         async(() -> { S2; }); // escaping async
5.
6.
        async(() -> {
7.
        // This async must be completed before next message
8.
          // Can also use async-await if you want S3 to wait for S1 & S2
9.
          S3;
10.
        resume();
11.
        });
12.
13. }
```

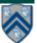

# Synchronous Reply using Pause/Resume

- Actors are asynchronous, sync. replies require blocking operations
- We need notifications from recipient actor on when to resume
- Resumption needs to be triggered on sender actor
  - Use DDFs and asyncAwait

```
class SynchronousSenderActor

    class SynchronousReplyActor

       extends Actor<Message> {
                                                        extends Actor<DDF> {
2.
                                                2.
     void process(Msq msq) {
                                                     void process(DDF msg) {
3.
                                                3.
4.
                                                4.
       DDF<T> ddf = newDDF();
                                                        println("Message received");
5.
                                                5.
       otherActor.send(ddf);
                                                        // process message
6.
                                                6.
       pause(); // non-blocking
                                                        T responseResult = ...;
7.
                                                7.
       asyncAwait(ddf, () -> {
                                                        msq.put(responseResult);
8.
                                                8.
         T synchronousReply = ddf.qet();
9.
                                                9.
         println("Response received");
                                                10. } }
10.
         resume(); // non-blocking
11.
       });
12.
13.
14. } }
```

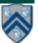

#### **Announcements**

- Reminder: Checkpoint #2 for Homework 3 is now due by Wed., Mar 21st. The entire written + programming homework (Checkpoint #3) is due by Monday, March 26th.
- Reminder: Quiz for Unit 5 is due by this Friday (March 9th)
- The registrar has announced the schedule for the COMP 322 final exam:
  - —1-MAY-2017 (Tuesday)
  - —9:00AM 12:00PM
  - —Location TBD
- Scope of final exam (Exam 2) will be limited to Lectures 19 38

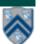